# **Dashboard**

#### **Contents**

- 1 News
- 2 Devices status
- 3 Firmware version and configurations
- 4 Resources

#### **News**

**Dashboard** is the initial window of the FOTA WEB page upon successful login. It includes various useful general information about the solution or your current devices' status. Starting from the **News** window, it is designed to keep users updated with the latest information about FOTA WEB such as system updates or newly added features and functionalities.

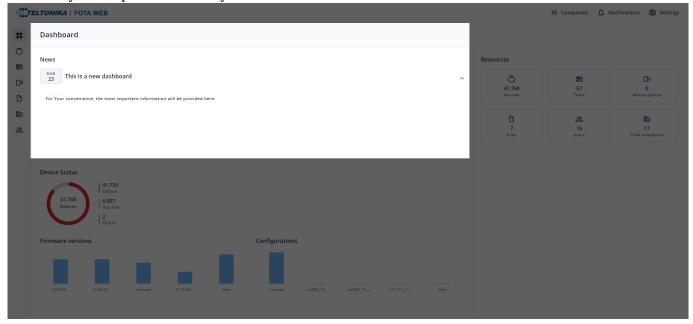

## **Devices status**

**Device Status** window will provide information to the user on how many devices are **Online**, **Offline** or **Inactive**:

- **Online** Device successfully connected at least once in the past 24 hours.
- Offline Devices didn't connect to FOTA Web in the past 24 hours.
- Inactive Device never connected to the FOTA Web.

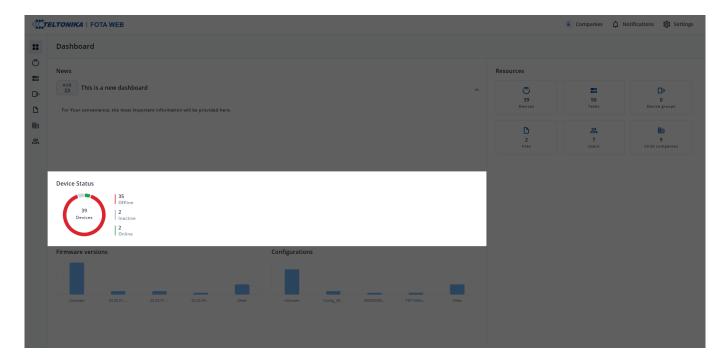

## Firmware version and configurations

**Firmware versions and configuration** statistic window will mainly show how many devices are on a specific firmware version or has a specific configuration. This information helps you to distinguish if there are any devices with old firmware or with outdated configurations.

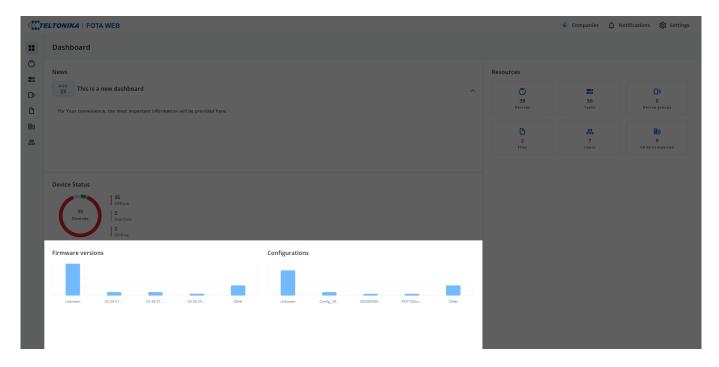

### Resources

**Resources** window will provide information on how many total items you have such as:

- Devices Total number of devices you have.
- Tasks Total number of tasks that have been created, completed, failed or expired.
- Device groups Total number of groups.
- Files Total number of files that have been uploaded or downloaded.
- Users Total number of users that are assigned to your company

• Child companies - Total number of child companies that are under the main company.

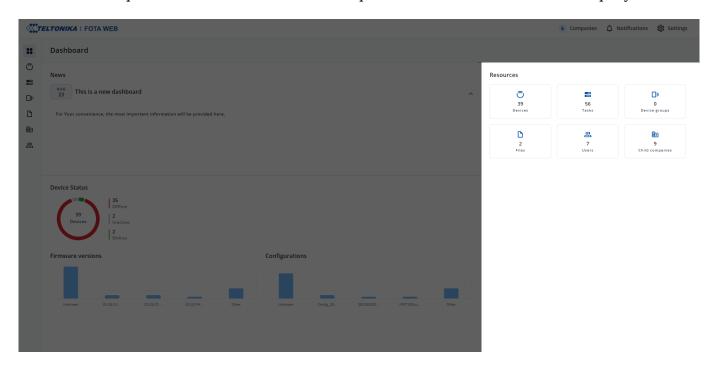

**Getting Started** - Previous page

Next page - **Devices**